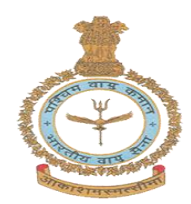

## **AIR FORCE SCHOOL WESTERN AIR COMMAND**

## **WORKSHEET: ADDITION**

NAME: ………………………………. CLASS: …………… DATE: …………………………

## **ADD THE GIVEN OBJECTS**

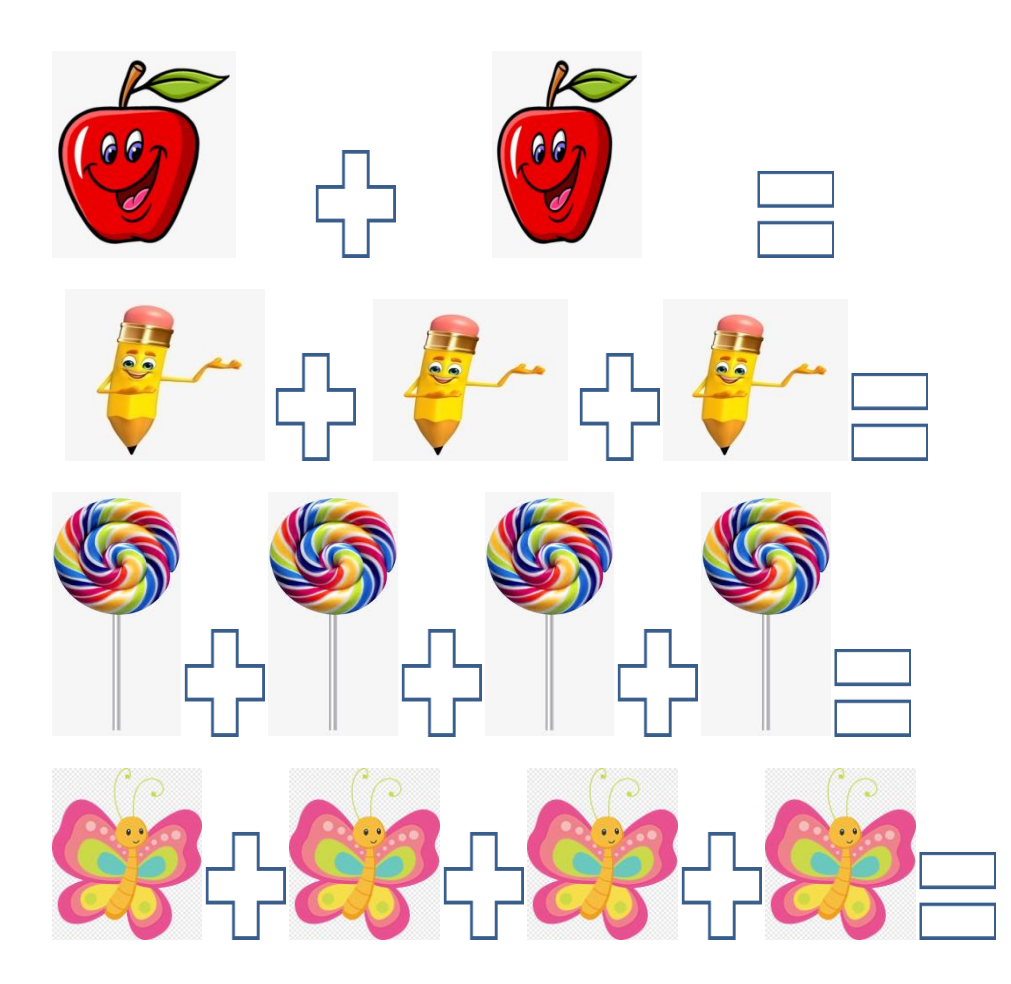

## **ADD THE NUMBERS**

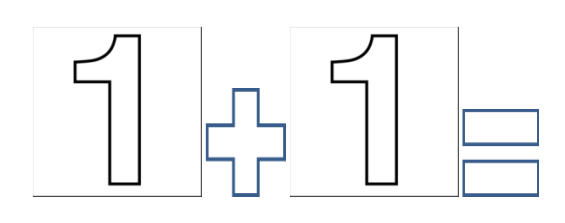

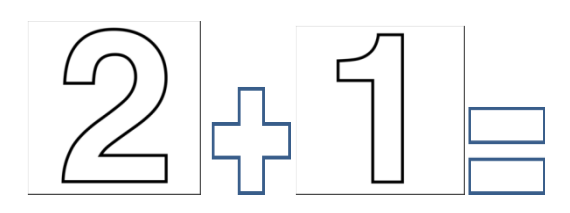

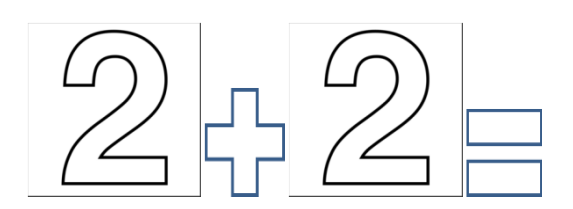

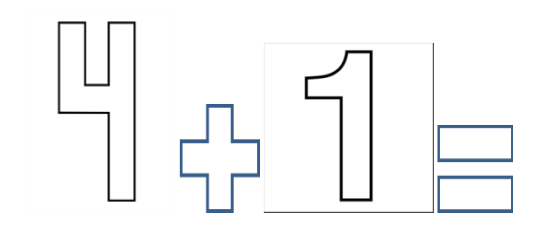